## *STATYSTYKA OPISOWA (lab. 10)* **GRAFICZNA ANALIZA DANYCH – część 2.**

Na dzisiejszych zajęciach zapoznamy się z wybranymi *wykresami statystycznymi* – jest to nieformalne określenie, które dotyczyć będzie wykresów, które pokazują wyniki pewnych analiz statystycznych, a nie dane surowe. Najczęściej są to proste analizy, dotyczące grupowania danych (odpowiadające im wykresy to: **histogramy** i **wykresy kołowe**) albo wyliczania statystyk opisowych (**wykresy ramka-wąsy**).

Wykresy "statystyczne" nie są "wrażliwe" na zmiany struktury zbioru danych – w szczególności sortowanie.

## **UWAGA: Wszystkie wykorzystywane wykresy są dostępne po wybraniu polecenia** *Wykresy / Wykresy 2W.*

## **Histogram w wersji** *wielokrotnej* **Dane:** *Ankieta studencka 2013-2016*

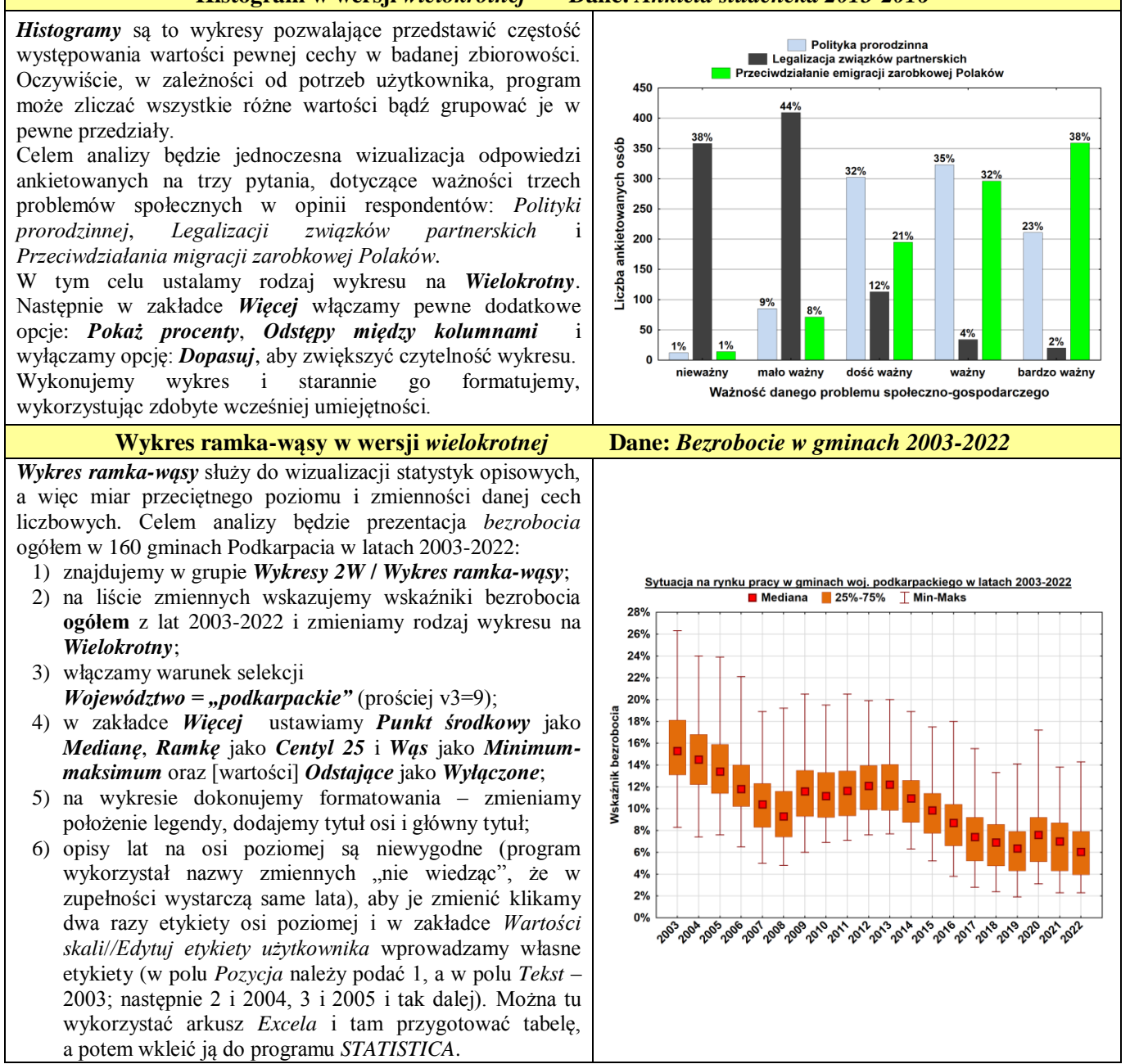

## *STATYSTYKA OPISOWA (lab. 10)*

**GRAFICZNA ANALIZA DANYCH – część 2.**

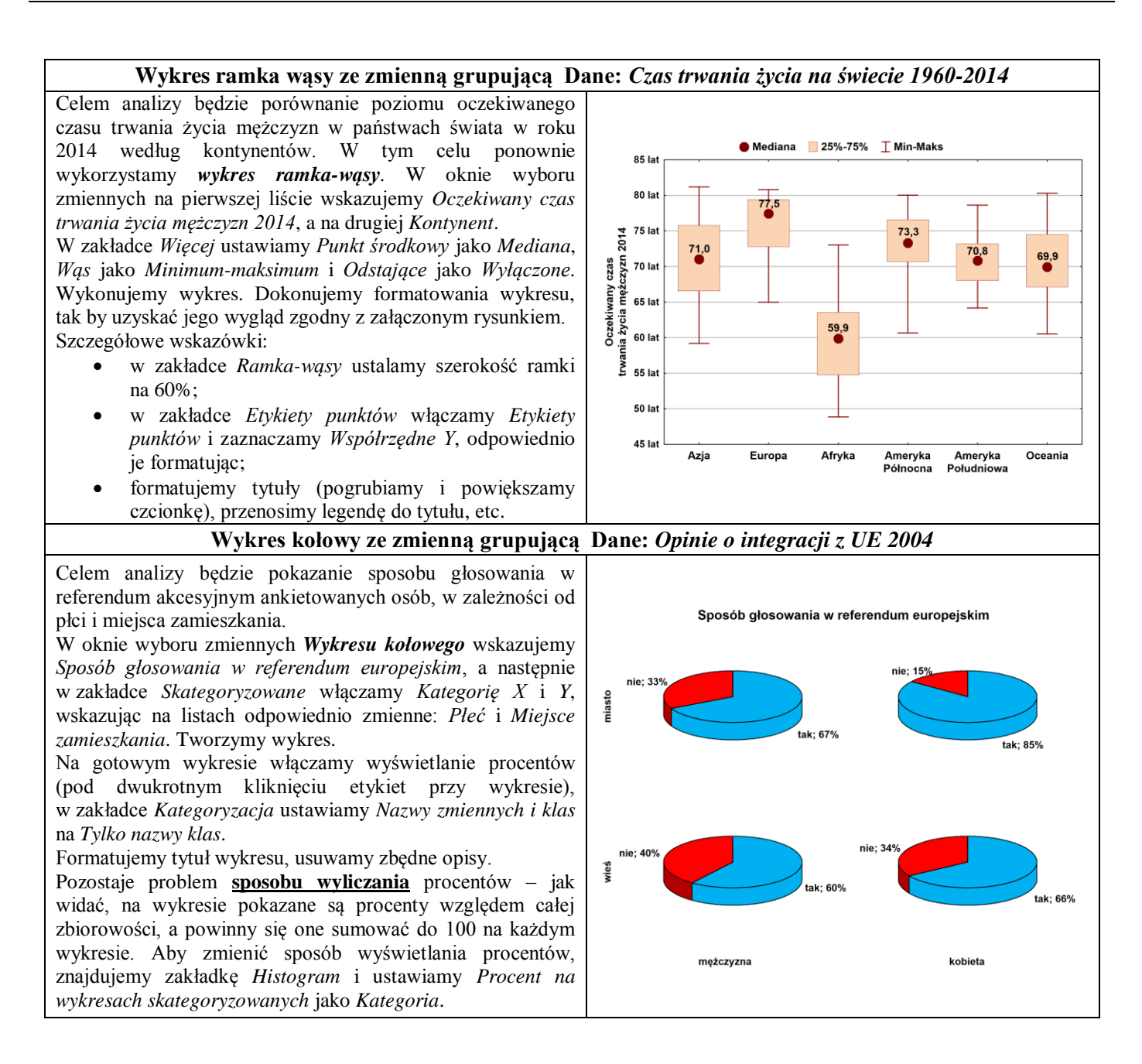